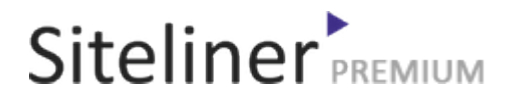

#### Internal Links Out for fr.wikipedia.org/wiki/Aide:Utilitaires

Completed 05:04:45 pm GMT on Jun 26, 2024

#### Top Issues

 6,782 pages were not scanned. Related domains were found on your site.

#### Your Pages

 2,895 pages scanned of 9,677 found. Normal Pages: 243 Skipped, Redirect: 6 Skipped, robots.txt: 2,645 Skipped, Noindex: 1 Not Scanned: 6,782

#### Duplicate Content

 Duplicate Content: 8% Common Content: 11% Unique Content: 81%

## Siteliner **FREMIUM**

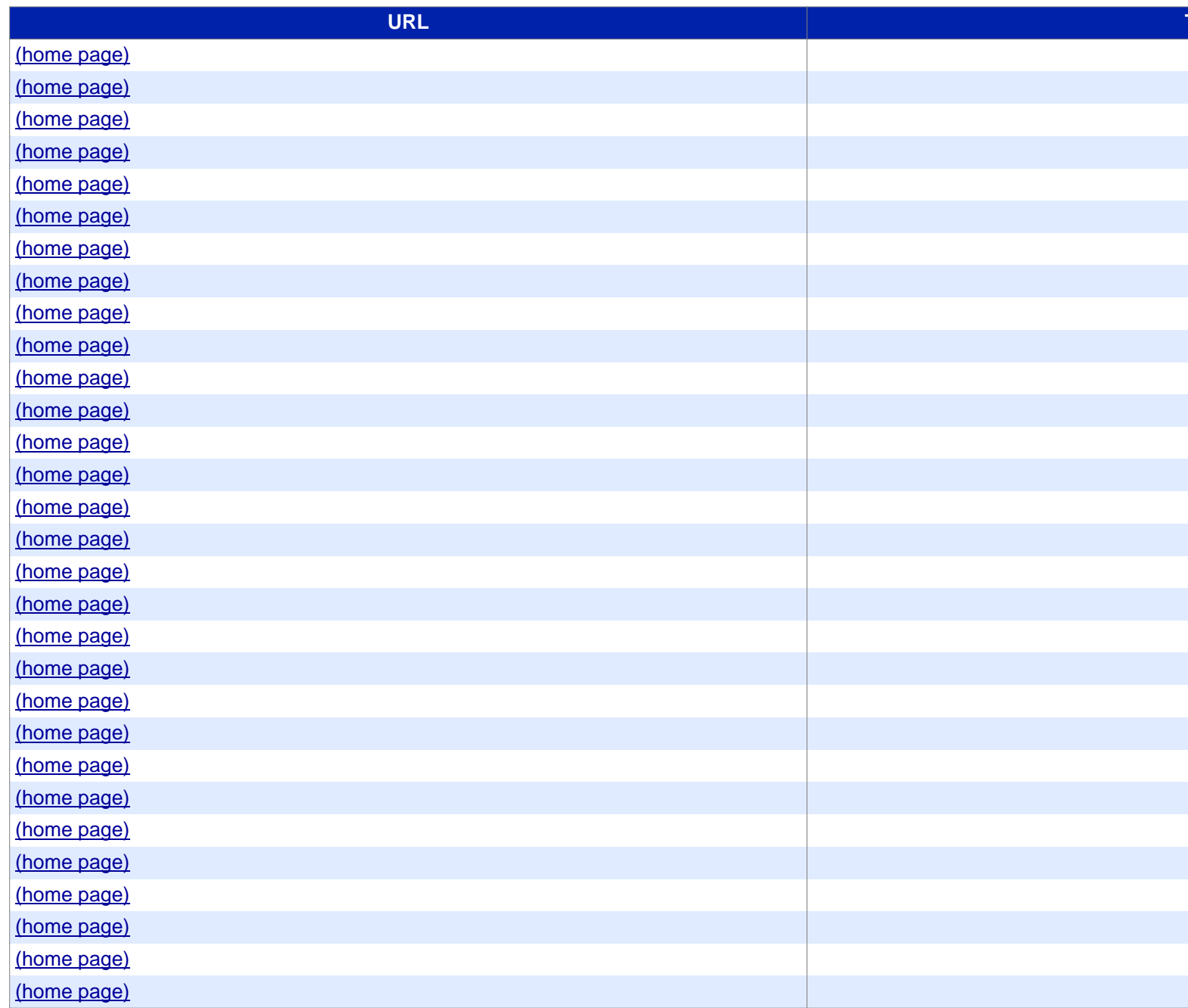

## Siteliner **FREMIUM**

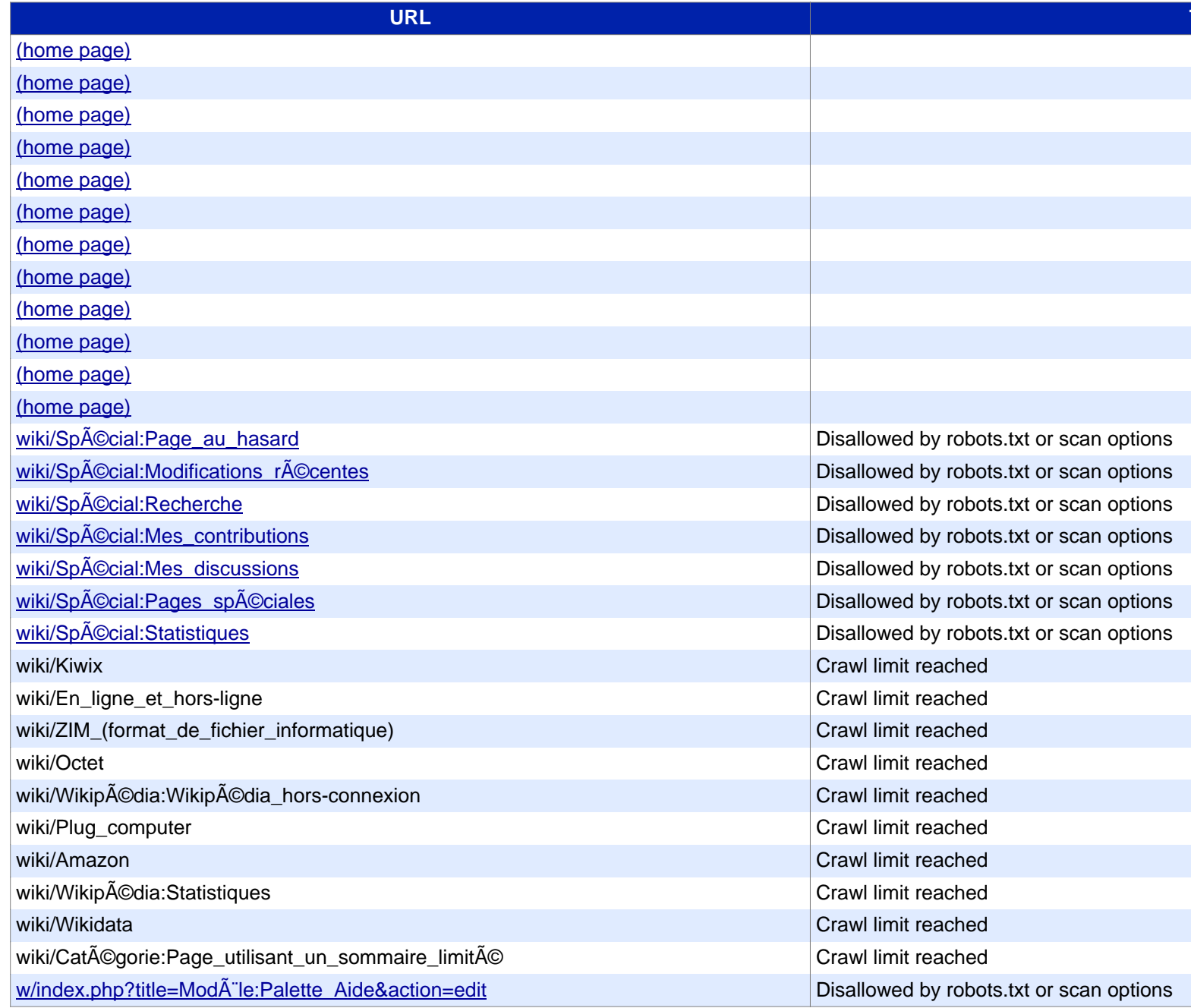

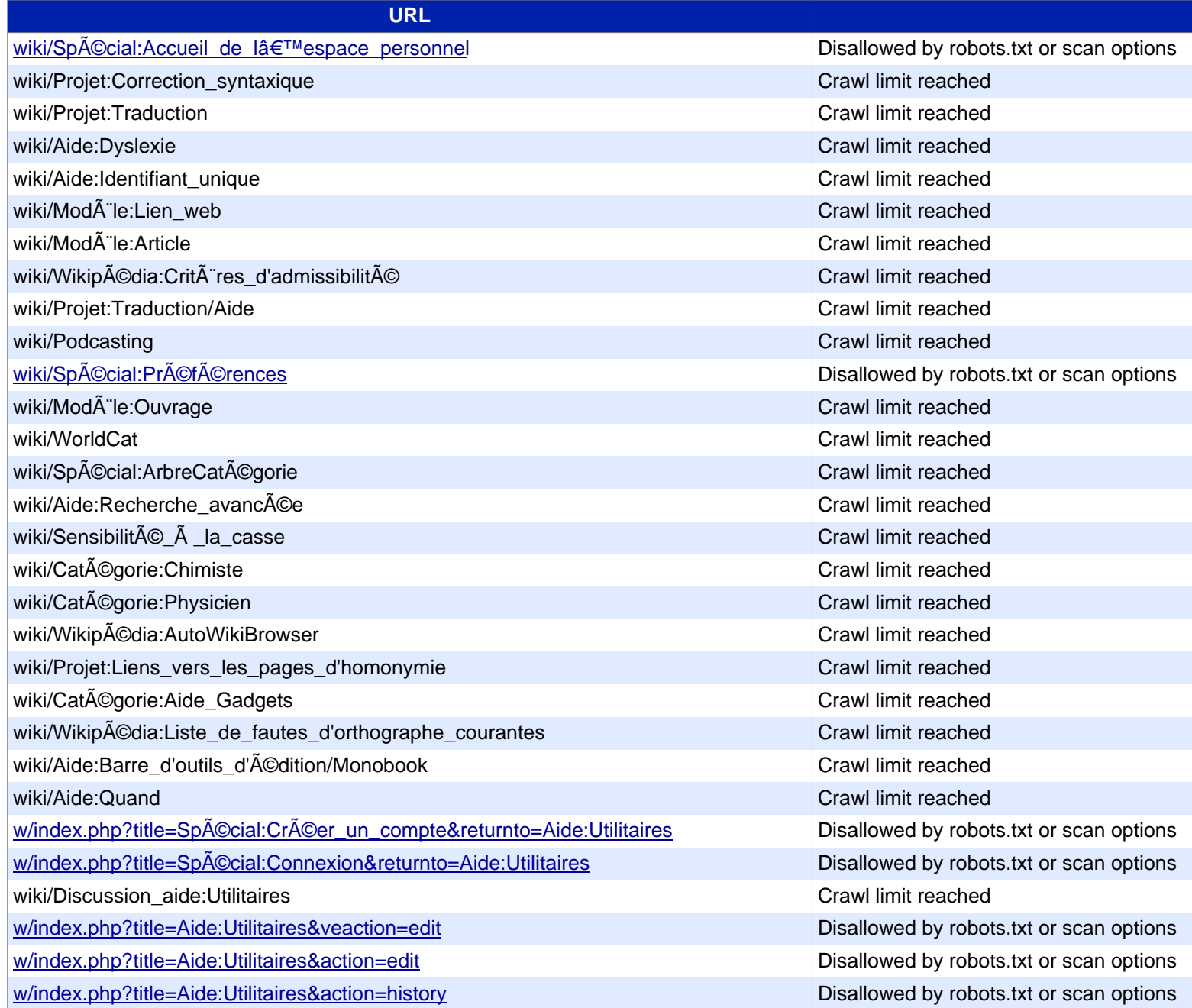

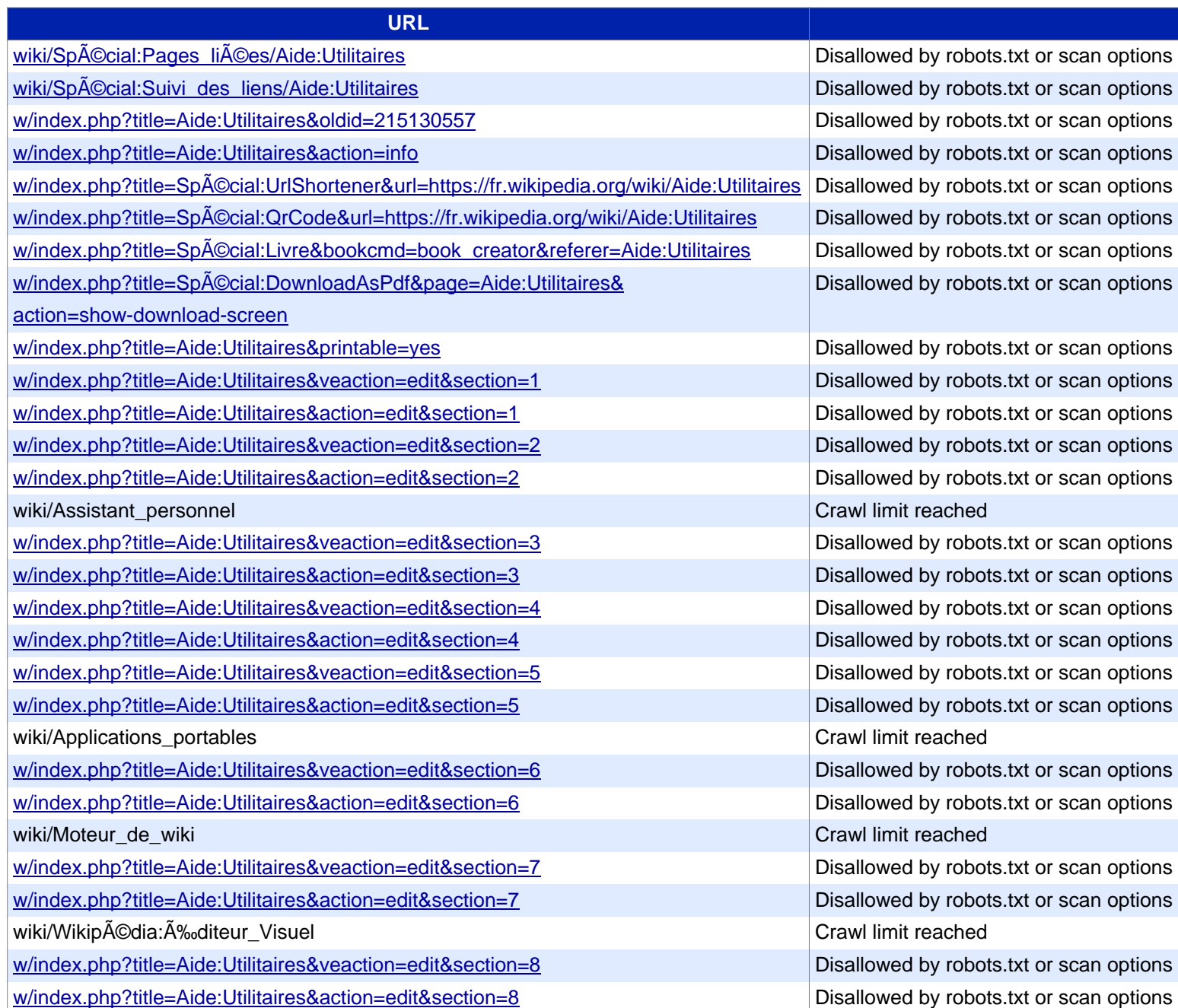

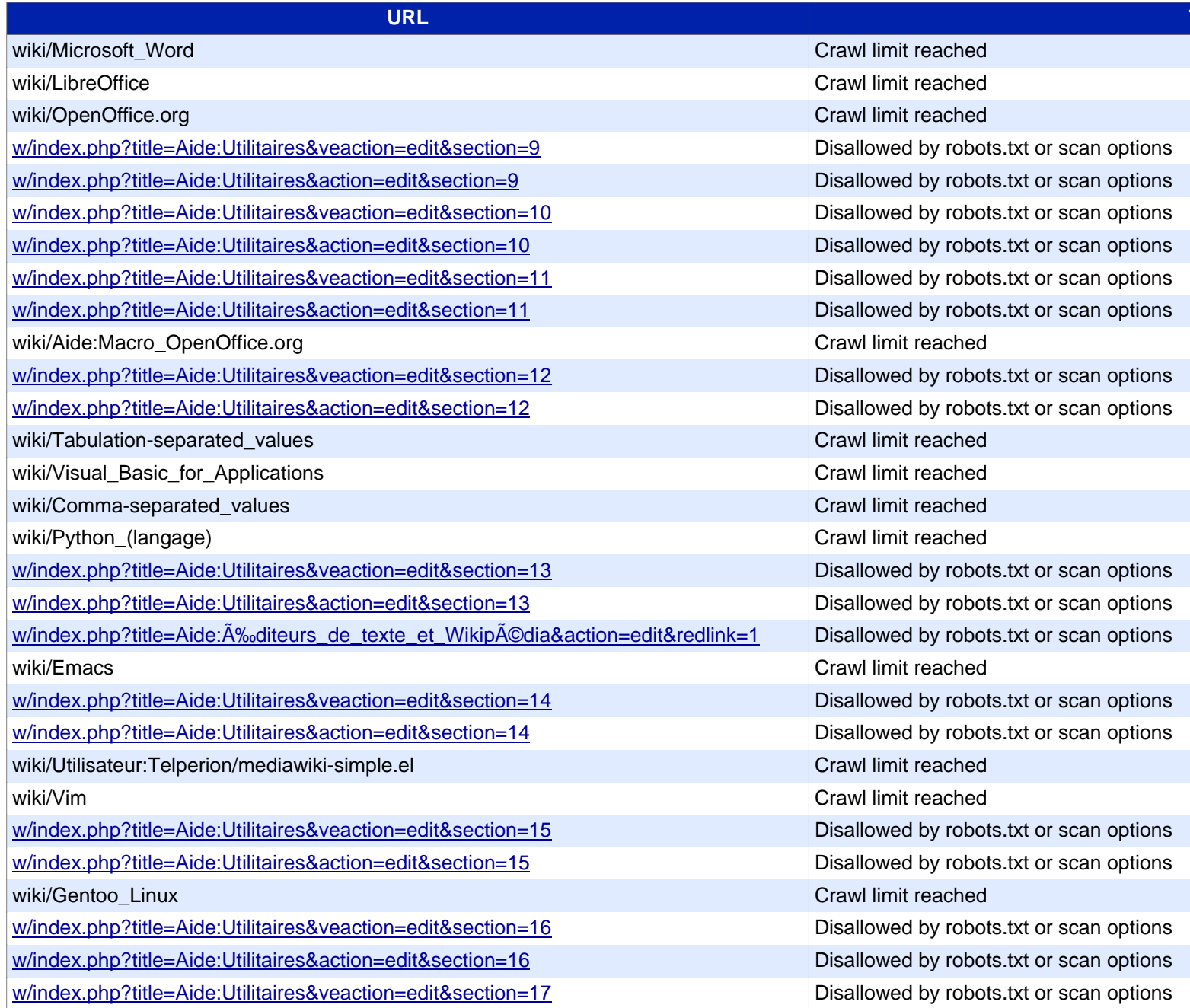

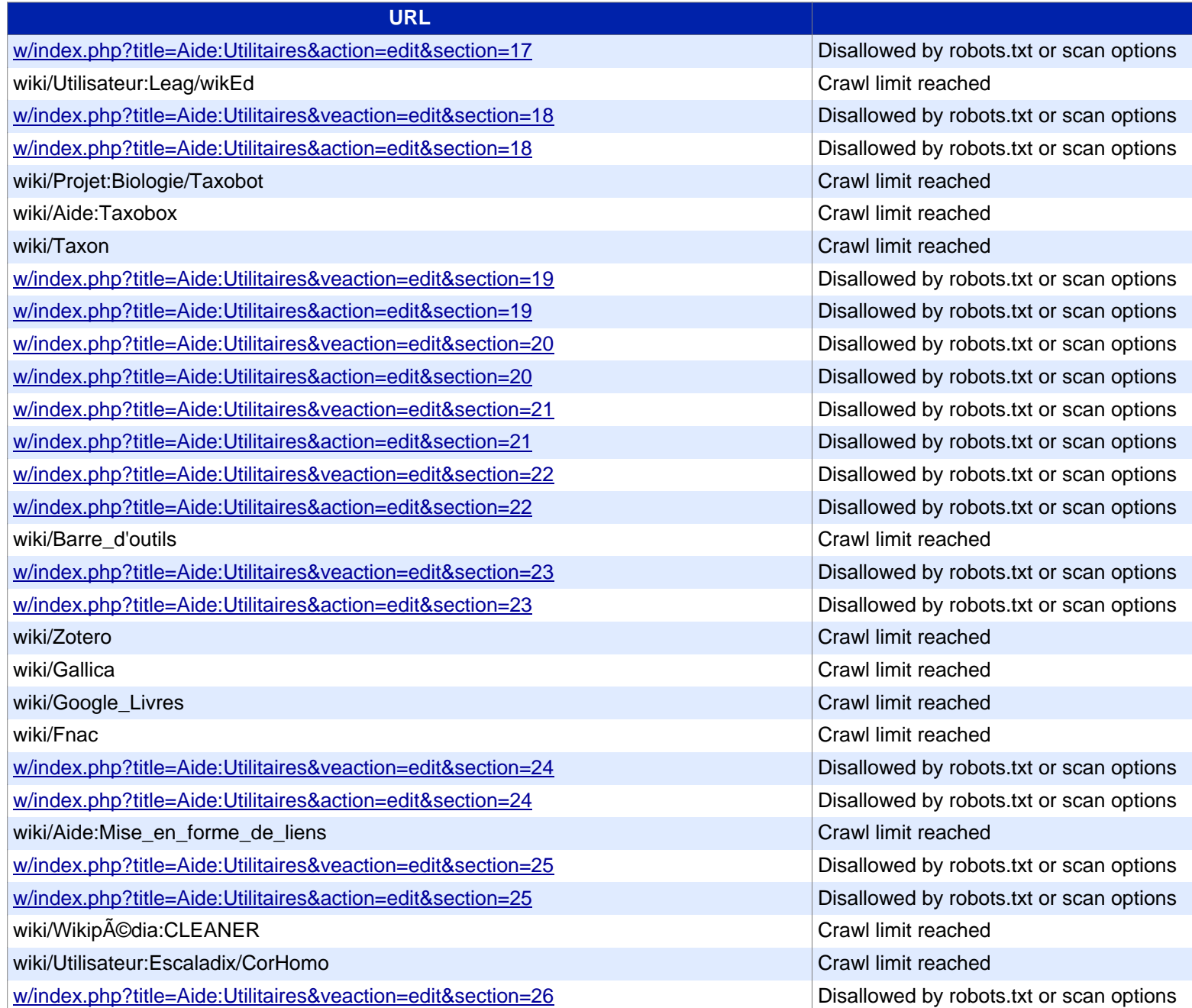

#### **Siteliner** PREMIUM

#### **[URL](https://www.siteliner.com/fr.wikipedia.org/w/index.php?title=Aide:Utilitaires&veaction=edit§ion=32&siteliner-scheme=https) Title**

[w/index.php?title=Aide:Utilitaires&action=edit&section=26](https://www.siteliner.com/fr.wikipedia.org/w/index.php?title=Aide:Utilitaires&action=edit§ion=32&siteliner-scheme=https) Disallowed by robots.txt or scan options [w/index.php?title=Aide:Utilitaires&veaction=edit&section=27](https://www.siteliner.com/fr.wikipedia.org/w/index.php?title=Aide:Utilitaires&veaction=edit§ion=33&siteliner-scheme=https) Disallowed by robots.txt or scan options [w/index.php?title=Aide:Utilitaires&action=edit&section=27](https://www.siteliner.com/fr.wikipedia.org/w/index.php?title=Aide:Utilitaires&action=edit§ion=33&siteliner-scheme=https) Disallowed by robots.txt or scan options [w/index.php?title=Aide:Utilitaires&veaction=edit&section=28](https://www.siteliner.com/fr.wikipedia.org/w/index.php?title=Aide:Utilitaires&veaction=edit§ion=34&siteliner-scheme=https) Disallowed by robots.txt or scan options [w/index.php?title=Aide:Utilitaires&action=edit&section=28](https://www.siteliner.com/fr.wikipedia.org/w/index.php?title=Aide:Utilitaires&action=edit§ion=34&siteliner-scheme=https) Disallowed by robots.txt or scan options [w/index.php?title=Aide:Utilitaires&veaction=edit&section=29](https://www.siteliner.com/fr.wikipedia.org/w/index.php?title=Aide:Utilitaires&veaction=edit§ion=35&siteliner-scheme=https) Disallowed by robots.txt or scan options [w/index.php?title=Aide:Utilitaires&action=edit&section=29](https://www.siteliner.com/fr.wikipedia.org/w/index.php?title=Aide:Utilitaires&action=edit§ion=35&siteliner-scheme=https) Disallowed by robots.txt or scan options [w/index.php?title=Aide:Utilitaires&veaction=edit&section=30](https://www.siteliner.com/fr.wikipedia.org/w/index.php?title=Aide:Utilitaires&veaction=edit§ion=36&siteliner-scheme=https) Disallowed by robots.txt or scan options [w/index.php?title=Aide:Utilitaires&action=edit&section=30](https://www.siteliner.com/fr.wikipedia.org/w/index.php?title=Aide:Utilitaires&action=edit§ion=36&siteliner-scheme=https) Disallowed by robots.txt or scan options [w/index.php?title=Aide:Utilitaires&veaction=edit&section=31](https://www.siteliner.com/fr.wikipedia.org/w/index.php?title=Aide:Utilitaires&veaction=edit§ion=37&siteliner-scheme=https) Disallowed by robots.txt or scan options [w/index.php?title=Aide:Utilitaires&action=edit&section=31](https://www.siteliner.com/fr.wikipedia.org/w/index.php?title=Aide:Utilitaires&action=edit§ion=37&siteliner-scheme=https) Disallowed by robots.txt or scan options w/index.php?title=Aide:Utilitaires&veaction=edit&section=32 Disallowed by robots.txt or scan options w/index.php?title=Aide:Utilitaires&action=edit&section=32 Disallowed by robots.txt or scan options w/index.php?title=Aide:Utilitaires&veaction=edit&section=33 Disallowed by robots.txt or scan options w/index.php?title=Aide:Utilitaires&action=edit&section=33 Disallowed by robots.txt or scan options [w/index.php?title=Aide:Utilitaires&veaction=edit&section=34](https://www.siteliner.com/fr.wikipedia.org/w/index.php?title=Aide:Utilitaires&veaction=edit§ion=38&siteliner-scheme=https) Disallowed by robots.txt or scan options [w/index.php?title=Aide:Utilitaires&action=edit&section=34](https://www.siteliner.com/fr.wikipedia.org/w/index.php?title=Aide:Utilitaires&action=edit§ion=38&siteliner-scheme=https) Disallowed by robots.txt or scan options [w/index.php?title=Aide:Utilitaires&veaction=edit&section=35](https://www.siteliner.com/fr.wikipedia.org/w/index.php?title=Wikipédia:Logiciels_pour_Wikipédia&oldid=cur&siteliner-scheme=https) Disallowed by robots.txt or scan options w/index.php?title=Aide:Utilitaires&action=edit&section=35 Disallowed by robots.txt or scan options w/index.php?title=Aide:Utilitaires&veaction=edit&section=36 Disallowed by robots.txt or scan options w/index.php?title=Aide:Utilitaires&action=edit&section=36 Disallowed by robots.txt or scan options w/index.php?title=Aide:Utilitaires&veaction=edit&section=37 Disallowed by robots.txt or scan options w/index.php?title=Aide:Utilitaires&action=edit&section=37 Disallowed by robots.txt or scan options wiki/Wikipédia:Atelier\_graphique/Logiciels Crawl limit reached wiki/Aide:Outils\_anti-vandalisme Crawl limit reached wiki/Aide:Guide des admins/Quelques outils en Wikipédia Crawl limit reached wiki/Aide:Guide\_des\_admins/Quelques\_outils\_hors\_Wikipédia Crawl Crawl limit reached w/index.php?title=Aide:Utilitaires&veaction=edit&section=38 Disallowed by robots.txt or scan options w/index.php?title=Aide:Utilitaires&action=edit&section=38 Disallowed by robots.txt or scan options w/index.php?title=Wikipédia:Logiciels\_pour\_Wikipédia&oldid=cur Disallowed by robots.txt or scan options

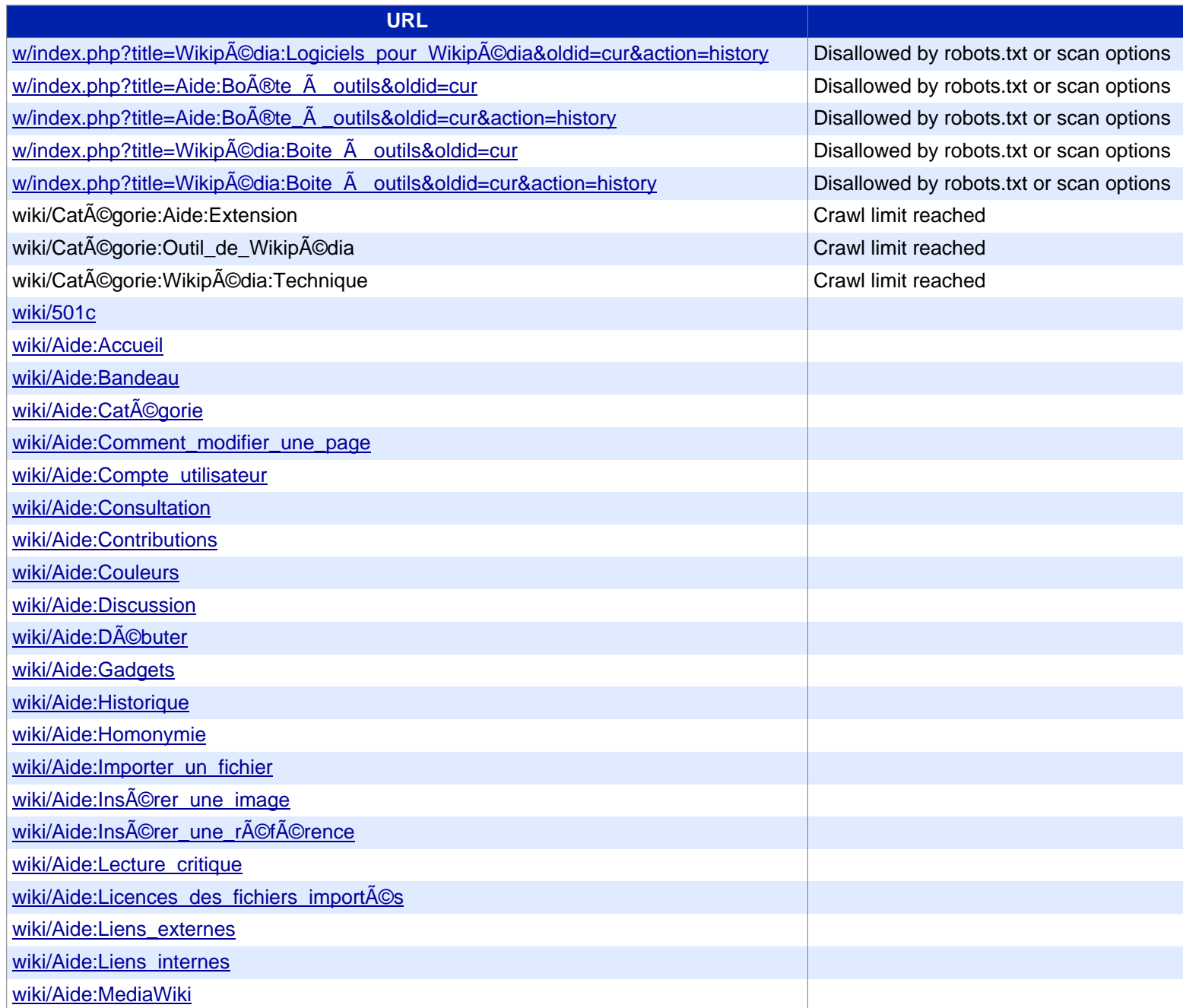

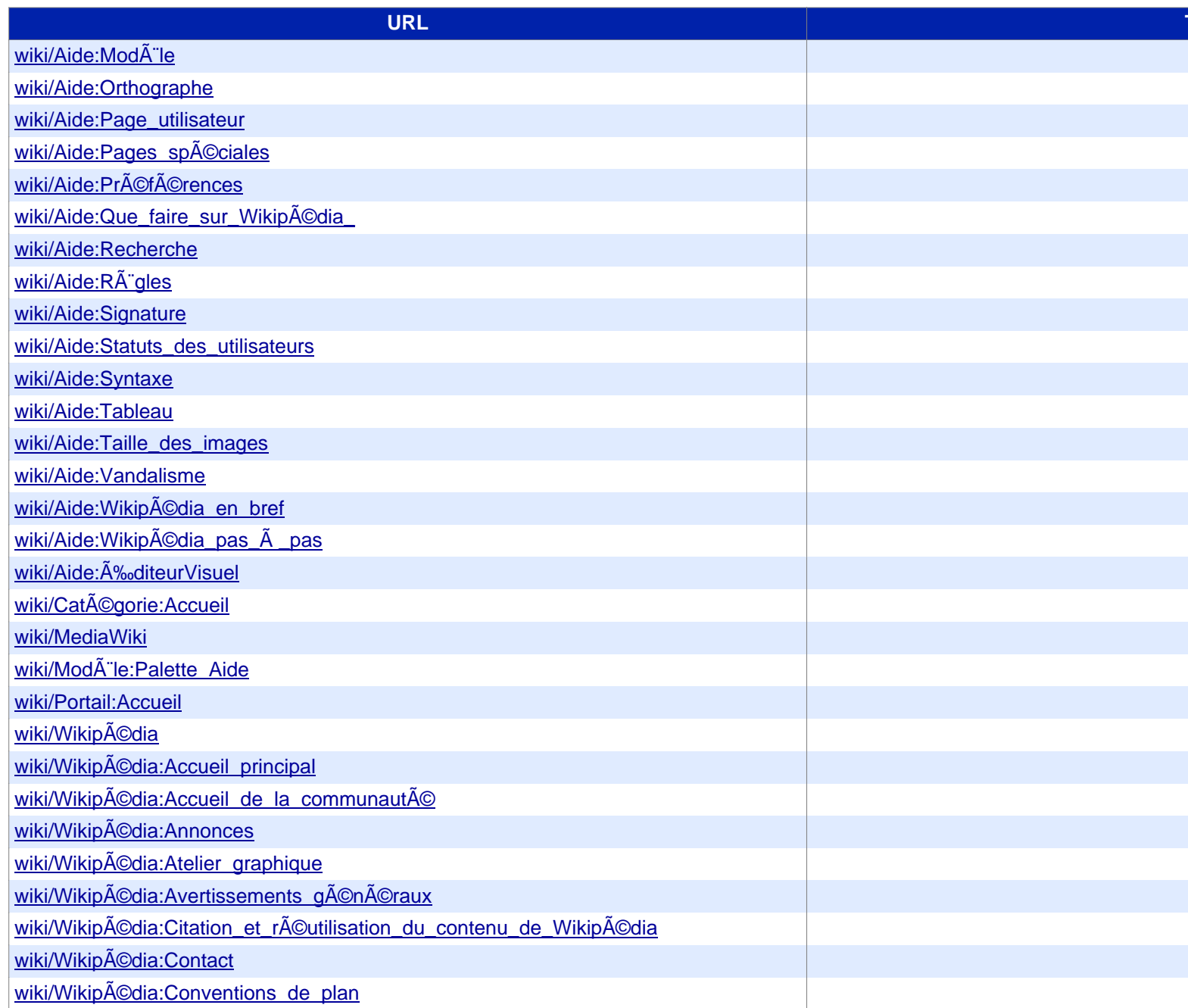

# Siteliner **FREMIUM**

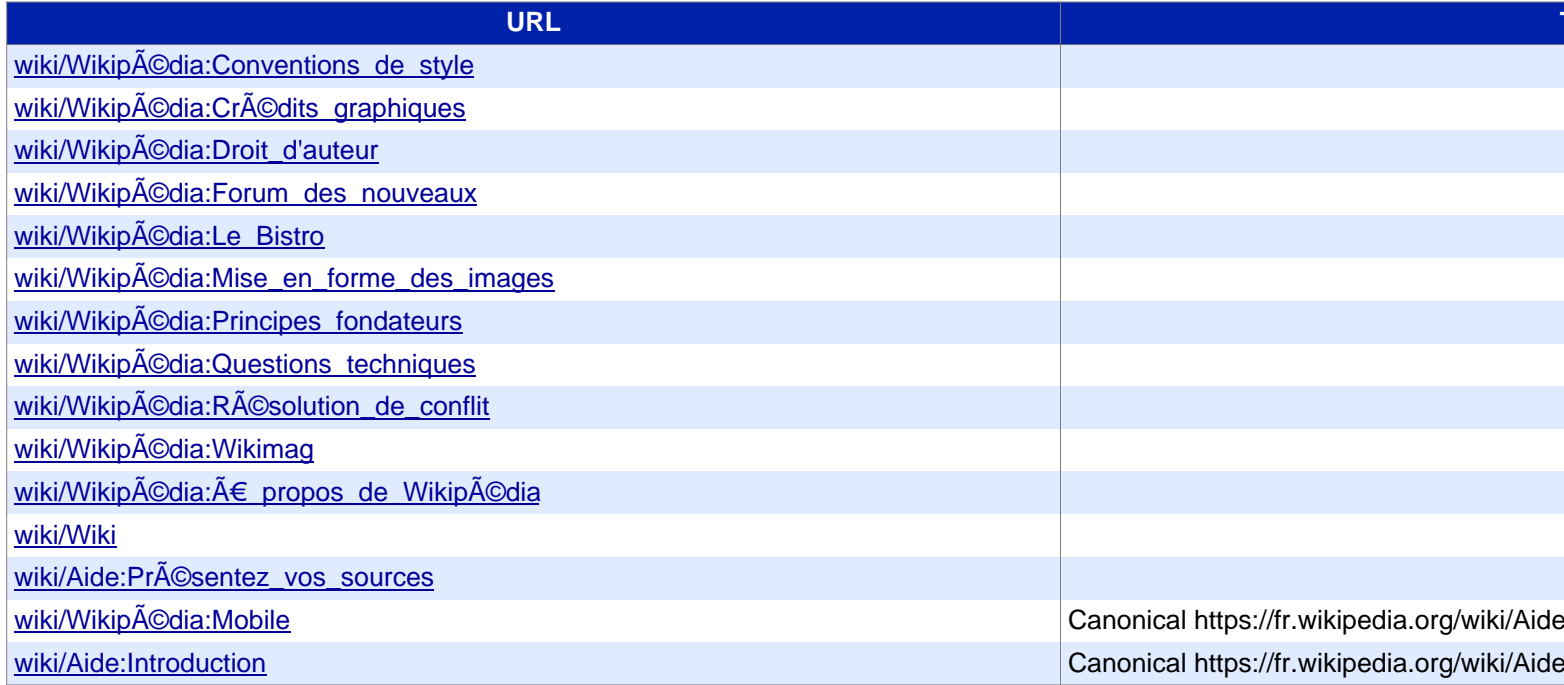